# Het hulpprogramma Kill gebruiken Ī

## Inhoud

[Inleiding](#page-0-0) [Voorwaarden](#page-0-1) [Vereisten](#page-0-2) [Gebruikte componenten](#page-0-3) **[Conventies](#page-0-4)** [Gebruik het hulpprogramma Kill](#page-0-5) [Gerelateerde informatie](#page-1-0)

## <span id="page-0-0"></span>**Inleiding**

Met de Kill-voorziening kunt u een Cisco Intelligent Contact Management (ICM)-proces in een Telnet-sessie beëindigen. De beëindiging gebeurt op dezelfde manier als een procesbeëindiging met het gebruik van Microsoft Windows NT Task Manager.

Opmerking: Raadpleeg voor meer informatie over telnet het [gebruik van telnet om](//www.cisco.com/en/US/products/sw/custcosw/ps1001/products_tech_note09186a008011b424.shtml) [hulpprogramma's uit te voeren op Remote Cisco ICM-terminals.](//www.cisco.com/en/US/products/sw/custcosw/ps1001/products_tech_note09186a008011b424.shtml)

### <span id="page-0-1"></span>Voorwaarden

### <span id="page-0-2"></span>Vereisten

Er zijn geen specifieke vereisten van toepassing op dit document.

### <span id="page-0-3"></span>Gebruikte componenten

Dit document is niet beperkt tot specifieke software- en hardware-versies.

### <span id="page-0-4"></span>**Conventies**

Raadpleeg [Cisco Technical Tips Conventions \(Conventies voor technische tips van Cisco\) voor](//www.cisco.com/en/US/tech/tk801/tk36/technologies_tech_note09186a0080121ac5.shtml) [meer informatie over documentconventies.](//www.cisco.com/en/US/tech/tk801/tk36/technologies_tech_note09186a0080121ac5.shtml)

### <span id="page-0-5"></span>Gebruik het hulpprogramma Kill

Om het nutsbedrijf te gebruiken, bepaalt eerst welk proces u wilt beëindigen. Raadpleeg de [opdracht Pstat](//www.cisco.com/en/US/products/sw/custcosw/ps1001/products_tech_note09186a008011e01d.shtml) voor meer informatie over het bepalen van [het](//www.cisco.com/en/US/products/sw/custcosw/ps1001/products_tech_note09186a008011e01d.shtml) proces. Raadpleeg voor meer informatie over de opdracht Findstr de [opdracht Hoe de](//www.cisco.com/en/US/products/sw/custcosw/ps1001/products_tech_note09186a00800ad498.shtml) [o](//www.cisco.com/en/US/products/sw/custcosw/ps1001/products_tech_note09186a00800ad498.shtml)pdracht [Findstr te gebruiken.](//www.cisco.com/en/US/products/sw/custcosw/ps1001/products_tech_note09186a00800ad498.shtml)

In dit voorbeeld werd de opstellende voorziening niet goed gesloten:

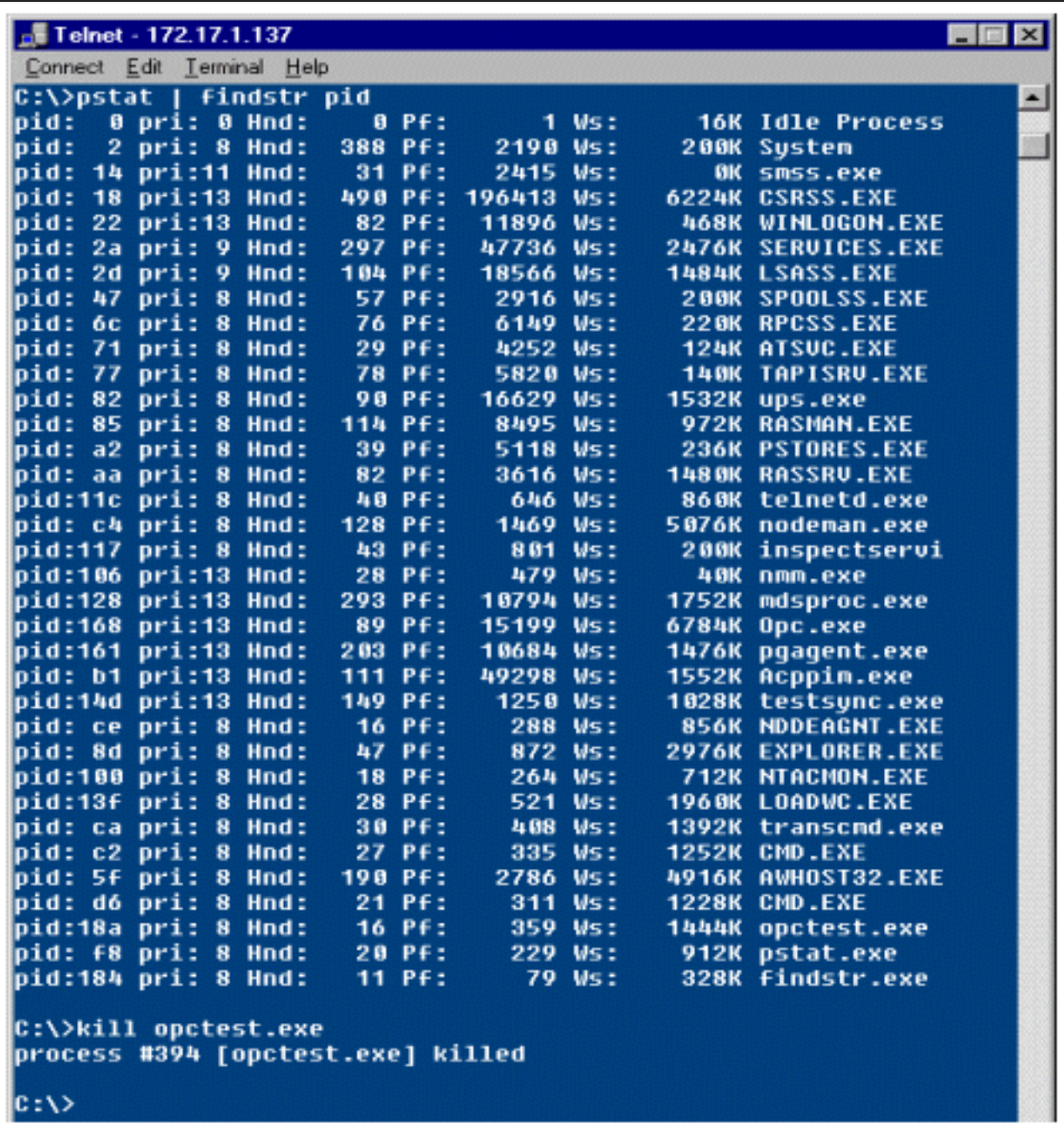

De opties beschikbaar om met het nutsbedrijf Kill te gebruiken zijn:

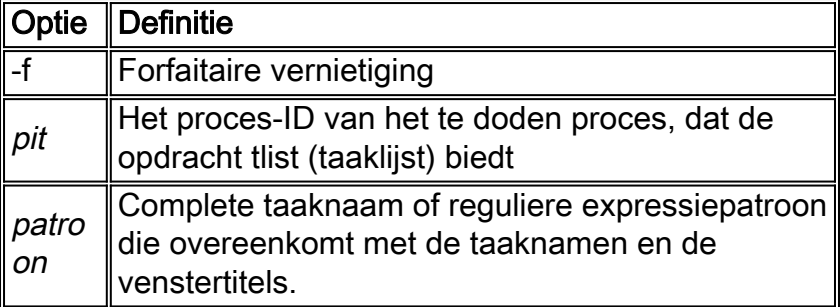

# <span id="page-1-0"></span>Gerelateerde informatie

- [Het gebruiken van telnet om Hulpprogramma's op Remote Cisco ICM Terminals te lopen](//www.cisco.com/en/US/products/sw/custcosw/ps1001/products_tech_note09186a008011b424.shtml?referring_site=bodynav)
- [De](//www.cisco.com/en/US/products/sw/custcosw/ps1001/products_tech_note09186a008011e01d.shtml?referring_site=bodynav) Pstat-[opdracht gebruiken](//www.cisco.com/en/US/products/sw/custcosw/ps1001/products_tech_note09186a008011e01d.shtml?referring_site=bodynav)
- [De](//www.cisco.com/en/US/products/sw/custcosw/ps1001/products_tech_note09186a00800ad498.shtml?referring_site=bodynav) zoekopdrach[t gebruiken](//www.cisco.com/en/US/products/sw/custcosw/ps1001/products_tech_note09186a00800ad498.shtml?referring_site=bodynav)
- [Technische ondersteuning en documentatie Cisco Systems](//www.cisco.com/cisco/web/support/index.html?referring_site=bodynav)